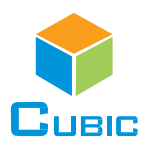

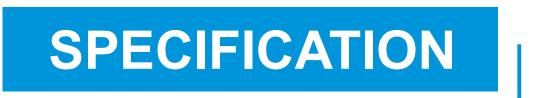

## Preliminary Version (Software Version: V0.08\_9A02)

Product Name: Dual IR Sources NDIR CO2 Sensor Module

Item No.: CM1109

Version: V0.8

Date: June 8, 2020

# Revision

| No. | Version | Content                                                                                                    | Date       |
|-----|---------|----------------------------------------------------------------------------------------------------|------------|
| 1   | V0.1    | First edition                                                                                                    | 2019.03.29 |
| 2   | V0.2    | <ol> <li>Updated the dimension, add the pin distance.</li> <li>Updated the calibration cycle from 1-15 days to 1-30days in<br/>protocol</li> </ol>                                                                                                    | 2019.04.09 |
| 3   | V0.3    | <ol> <li>Add voltage to the working current "@5V"</li> <li>Sampling frequency changed to 2s from 1s.</li> <li>Updated pin map.</li> <li>Updated the protocol of Read Software Version by changing the response command. Calibration cycle changed to "0-30 days optional, 7 days default", calibration function is closed by default.</li> </ol> | 2019.05.28 |
| 4   | V0.4    | <ol> <li>Measurement range changed to "400-5000ppm, extending to<br/>10000pppm" from 400-5000ppm.</li> <li>The product size is updated from W33*H19.7*D9.4 mm to<br/>W33*H20.3*D11.4 mm (without pin)</li> </ol>                                                                                                    | 2019.09.19 |
| 5   | V0.5    | 1. Sampling frequency changed to 2s from 1s.<br>2. Working current is updated from <45mA to <70mA                                                                                                    | 2019.11.14 |
| 6   | V0.6    | Sampling frequency revised to 1.25s                                                                                                    | 2020.05.29 |
| 7   | V0.7    | Update specification                                                                                                    | 2020.06.01 |
| 8   | V0.8    | Update specification                                                                                                    | 2020.07.10 |

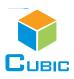

## **Dual IR Sources NDIR CO<sub>2</sub> Sensor Module**

## CM1109

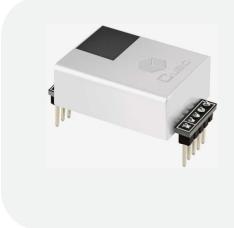

## **Applications**

- HVAC, central air conditioning
- Agricultural planting, plant cultivation
- Storage, cold chain transportation
- Indoor air quality detector

#### Description

CM1109 is a carbon dioxide sensor based on the new patented two-engine technology and independent intellectual property rights of non-spectrophotometric infrared detection principle. The life of sensor become longer, at the same time, It avoids the influence of temperature and humidity, light source aging and other factors on the sensor measurement accuracy. Better stability and reliability in long-term use. Size and pin map are almost the same as CM1106, Customer can achieve the perfect upgrade of product performance without adjusting the structure and hardware.

#### Features

- Self-knowledge products dual engine technology and NDIR technology
- Temperature calibration within whole measurement range
- Life time can be 15 years
- Maintenance free

#### Working Principle

The main components of an NDIR CO<sub>2</sub> sensor are an infrared source, a sample chamber, a filter and an infrared detector. The infrared light is directed by the infrared source passing through the gas chamber towards the detector.

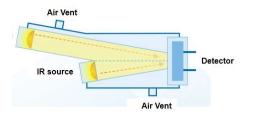

CO2 molecules inside the gas chamber will only absorb a specific wavelength of the light. The filter allows only the specific wavelength corresponded to pass through it. The detector measures the intensity of infrared light that is related to the intensity of CO2 and can be described through the Lambert-Beer's Law. The change in sensor signal reflects the change in gas concentration.

## Specifications

| Single Beam NDIR CO <sub>2</sub> Sensor | Specification                                    |
|-----------------------------------------|--------------------------------------------------|
| Target gas                              | Carbon dioxide (CO <sub>2</sub> )                |
| Operating principle                     | Non-dispersive infrared (NDIR)                   |
| Measurement range                       | 0-5000ppm                                        |
| Working temperature                     | -10°C ~ 50°C                                     |
| Working humidity                        | 0-95%RH (non-condensing)                         |
| Storage temperature                     | -30°C ~ 70°C                                     |
| Storage humidity                        | 0-95%RH (non-condensing)                         |
| Accuracy                                | ± (50ppm+3% of reading) @-10°C ~ 50°C , 50±10%RH |
| Sampling frequency                      | 2s                                               |
| Time to first reading                   | ≤30s                                             |
| Power supply                            | DC 4.5V-5.5V                                     |
| Working current                         | <45mA@5V (refer to Otii equipment)               |
| Dimensions                              | W33*H20.3*D11.4 mm(without pin)                  |
| Signal output                           | UART_TTL<br>PWM<br>I²C                           |
| Life span                               | ≥15 years                                        |

## **Dimensions and Connector**

#### 1. Dimensions (Unit mm, tolerance ±0.2 mm)

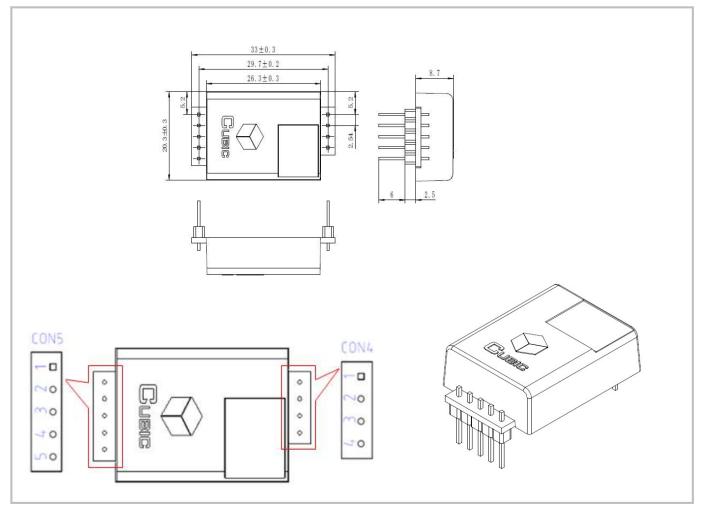

## 2. I/O Connector Pinout

|     |        | CON5                                                                                                    | CON4 |      |                                |
|-----|--------|----------------------------------------------------------------------------------------------------|------|------|--------------------------------|
| Pin | Name   | Description                                                                                                    | Pin  | Name | Description                    |
| 1   | +3.3V  | Power supply output (+3.3V/100mA)                                                                                               | 1    | +5V  | Power supply input (4.5V-5.5V) |
| 2   | RX/SDA | UART-RX (Receiving)/I <sup>2</sup> C data, compatible with 3.3V and 5V communication                                            | 2    | GND  | Power supply input (GND)       |
| 3   | TX/SCL | UART-TX (Sending)/I <sup>2</sup> C clock, Compatible with 3.3V communication                                                    | 3    | A    | Alarming (Reserved)            |
| 4   | R/T    | Output mode exchange: High level or<br>floating is UART communication mode, low<br>level is I <sup>2</sup> C communication mode | 4    | PWM  | PWM output                     |
| 5   | СА     | Manual calibration                                                                                                    |      |      |                                |

## **Typical Application Circuit**

#### Application scene: UART\_TTL serial port output

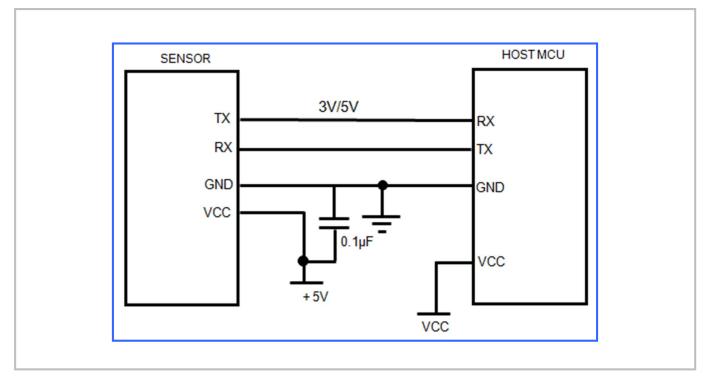

## **Description of Calibration**

#### Auto Calibration:

Rough installing and influence of transportation might result in reducing of sensor measuring accuracy and baseline drift, sensor will correct the drift by the built-in self-correcting logic. Powering on the sensor for 7 days continuously, it will record the lowest CO2 concentration measurement value during the 7 days, which will be regarded as baseline (400ppm) when sensor do auto calibration after the 7 days working. In order to ensure correct auto calibration, please make sure working environment of the sensor can reach to outdoor fresh air level (400ppm) during the 24 hours and regular 7 days auto baseline correction cycle.

Note: 1. Auto calibration is closed by default, and can be turned on by sending command;

2. Please contact with Cubic for more detailed auto calibration strategy.

#### Manual Calibration:

Rough installing and influence of transportation might result in reducing of sensor measuring accuracy and baseline drift. If need to recover accuracy quickly after installing, you can do manual calibration. Put the sensor in the environment where the CO<sub>2</sub> concentration level can reach 400ppm, and to ensure the CO<sub>2</sub> concentration in this environment is stable before calibration. The CA pin of sensor should be well connected at least 2 seconds when doing the manual calibration. Sensor will activate the calibration program after 6 seconds. In addition, sensor also can do manual calibration by sending command, please refer to the communication protocol for more details.

## **PWM Output**

PWM cycle: 1004ms Positive pulse width: 0-5000: (PPM/5) + 2ms

CO2 concentration detection value: 5000ppm range: (PWM Positive pulse width -2) \*5

PWM output schema:

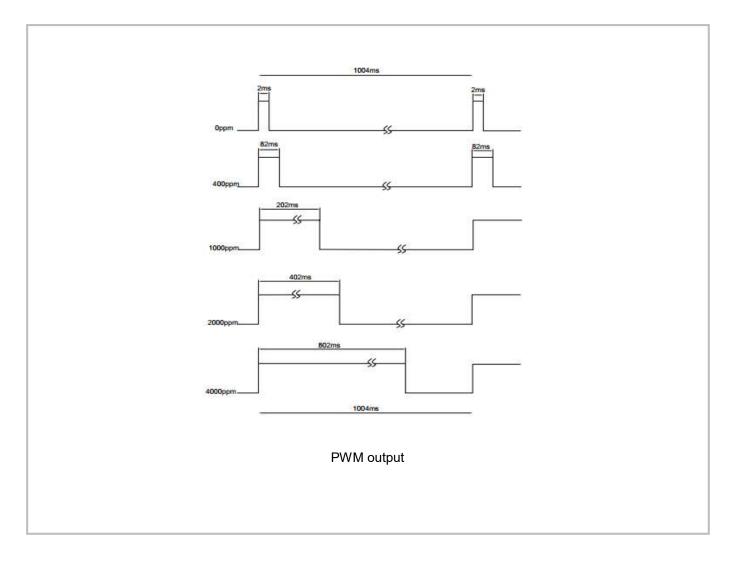

#### Note

Connect the pin of PWM to the oscilloscope.

Add a pull-up resistor around 5K-10K between the pin of PWM and power supply.

## **Product Installation**

1. In order to ensure airflow diffusion into the sensor inner, make sure the minimum distance between the area of waterproof filter and the other components is 1.5 mm, otherwise, quick response time of the sensor will be effected. **Reference as below:** 

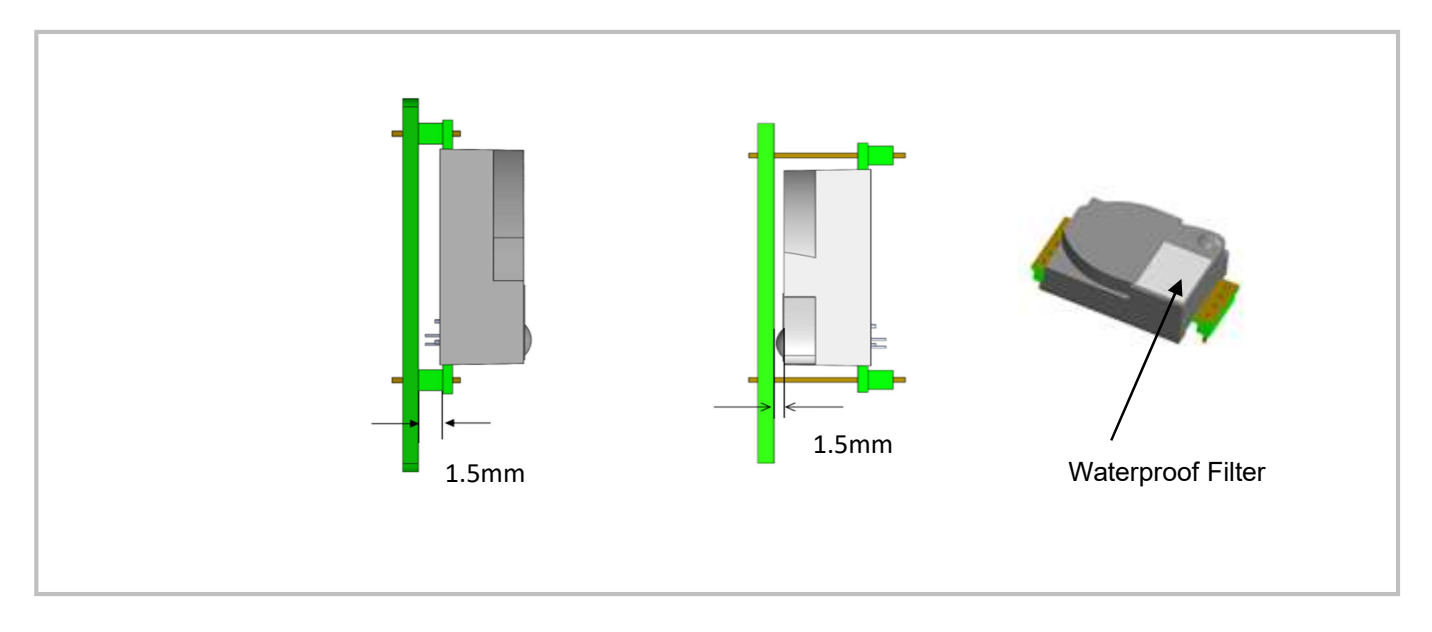

2. To avoid the influence of stress on sensor, please soldering by hand as much as possible when mounting the sensor to the PCB.

Reference as below:

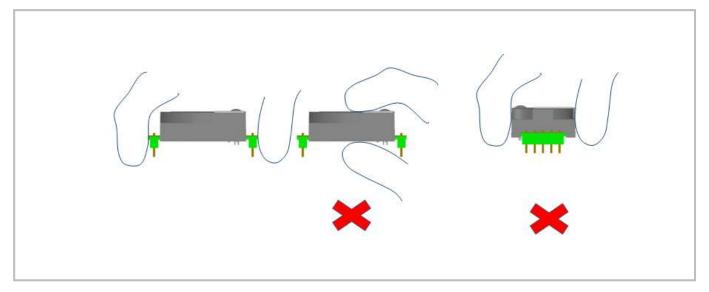

## **UART Communication Protocol**

## 1. General Statement

- 1). The data in this protocol is all hexadecimal data. Example: "46" for decimal [70].
- 2). Baud rate: 9600, Data Bits: 8, Stop Bits: 1, Parity: No, Flow control: No.
- 3). [x x] is for single-byte data (unsigned, 0-255); for double data, high byte is in front of low byte.

## 2. Format of Serial Communication Protocol

Sending format of test software:

| Start Symbol | Length | Command | Data1 | Data n.   | Check Sum |
|--------------|--------|---------|-------|-----------|-----------|
| HEAD         | LEN    | CMD     | DATA1 | <br>DATAn | CS        |
| 11H          | ХХН    | XXH     | ХХН   | <br>XXH   | ХХН       |

#### Detail description on protocol format:

| Protocol Format | Description                                                                   |
|-----------------|-------------------------------------------------------------------------------|
| Start Symbol    | Sending by test software is fixed as [11H], module response is fixed as [16H] |
| Length          | Length of frame bytes= data length +1 (including CMD+DATA)                    |
| Command         | Command                                                                       |
| Data            | Data of writing or reading, length is not fixed                               |
| Check Sum       | Cumulative sum of data = 256-(HEAD+LEN+CMD+DATA) %256                         |

## 3. Command Table of Serial Protocol

| Item No. | Function Name                                    | Command |
|----------|--------------------------------------------------|---------|
| 1        | Read measured result of CO <sub>2</sub>          | 0x01    |
| 2        | Open/ Close ABC and set ABC parameter            | 0x10    |
| 3        | Calibrate concentration value of CO <sub>2</sub> | 0x03    |
| 4        | Read the serial number of the sensor             | 0x1F    |
| 5        | Read software version                            | 0x1E    |

#### 4. Detail Description of RS232 Protocol

4.1 Read Measured Result of CO<sub>2</sub>

Send: 11 01 01 ED Response: 16 05 01 DF1- DF4 [CS] Function: Read measured result of CO2 (Unit: ppm)

#### Note:

CO<sub>2</sub> measured result = DF1\*256+DF2 DF3 DF4 is reserved

#### Example:

Response: 16 05 01 02 58 00 00 8A

#### **Explanation:**

Hex is converted to decimal: 02 is 02; 58 is 88 CO<sub>2</sub> concentration =02\*256+88 = 600ppm

#### 4.2 Open/Close ABC and Set ABC Parameter

Send: 11 07 10 DF1 DF2 DF3 DF4 DF5 DF6 CS Response: 16 01 10 D9

#### **Explanation:**

DF1: reserved, default 100 (0x64) DF2: open/close auto calibration (0: open; 2: close) DF3: calibration cycle (1-30 days optional, default is 7 days) DF4: High base value (2 bytes) DF5: Low base value (2 bytes) DF6: reserved, default is 100 (0x64)

**Note:** The auto calibration function is closed with 7 days calibration cycle by default. The default value of DF4 and DF5 is 400, that is DF4: 01; DF5:90

#### 4.2.1 Open ABC and Set Calibration Cycle

In our sensor, the ABC function is default closed status, if you want to re-open ABC function, you should set the DF2=0.

#### Example:

you could send below command to open ABC function and set the calibration cycle 7 days. Send: 11 07 10 64 00 07 01 90 64 78 Response: 16 01 10 D9

#### 4.2.2 Closed ABC

.If you want to closed it, you should set the DF2=2. **Example: Send:** 11 07 10 64 02 07 01 90 64 76 **Response:** 16 01 10 D9

#### 4.2.3 Change the Calibration Cycle

The calibration cycle is 7 days by default. For example, if you want to change the calibration cycle to 10 days, you should set the DF3=10.

#### Example:

Send: 11 07 10 64 00 0A 01 90 64 75 Response: 16 01 10 D9

#### 4.3 Calibration of CO<sub>2</sub> Concentration

Send: 11 03 03 DF1 DF2 CS Response: 16 01 03 E6 Function: Calibration of CO<sub>2</sub> concentration

#### Note:

Calibration target value = DF1\*256+DF2 Unit: PPM, range (400-1500ppm)
 Before calibration, please make sure CO<sub>2</sub> concentration in current ambient is calibration target value. Keeping this CO<sub>2</sub> concentration for two 2 minutes, then began calibration.

#### Example:

When you need to calibrate  $CO_2$  concentration of the sensor to 600ppm, send command: **Send:** 11 03 03 02 58 8F Hex is converted to decimal: 02 is 02; 58 is 88  $CO_2$  concentration =02\*256+88 = 600ppm

#### 4.4 Read the Serial Number of the Sensor

Send: 11 01 1F CF
Response: 16 0B 1F (SN1) (SN2) (SN3) (SN4) (SN5) [CS]
Function: Read the serial number of the sensor
Note: Read the serial number of the sensor. SNn: 0~9999, 5 integer form 20-digit number

#### 4.5 Read Software Version

Send: 11 01 1E D0 Response: 16 [x+1] 1E [CH1] [CH2] [CH3] ......[CHx] CS Function: Read software version

#### Note:

[x+1] stands for byte length,[CHx] stands for software version, it is ASCII code

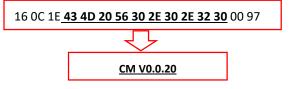

## I<sup>2</sup>C Communication Protocol

#### 1. Timing Diagram Introduction

#### **1.1 Common Description**

- a. This protocol is based on standard I<sup>2</sup>C timing sequence, the clock frequency is 10kHz~400kHz.
- b. Use big-endian format, the most significant bit to be sent first.

#### **1.2 I<sup>2</sup>C Sequence Diagram Introduction**

| Item                                     |     | Unit |     |       |
|------------------------------------------|-----|------|-----|-------|
| item                                     | Min | Туре | Max | · Ont |
| fSCL (SCL clock frequency)               | 10  |      | 400 | KHz   |
| tHD.STA (hold time of the starting bit)  |     | 0.6  |     | us    |
| tSU.STA (setup time of the starting bit) |     | 0.6  |     | us    |
| tHD.DAT (hold time of the data)          |     | 0    |     | ns    |
| tSU.DAT (setup time of the data )        |     | 250  |     | ns    |
| tSU.STO (setup time of the stop bit)     |     | 4    |     | us    |

Note: SCL clock frequency is generated by the master device with the range 10khz~400khz.

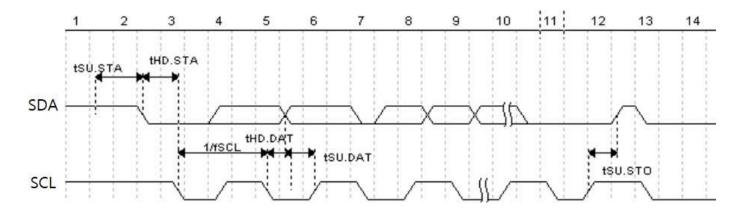

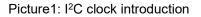

#### **1.3 Basic Data Transmission Formats**

| S | SA                                                                           | W | А | D | А | D |  | D | A/~A | Р |
|---|------------------------------------------------------------------------------|---|---|---|---|---|--|---|------|---|
|   | Picture 2: The general data format sends from the master device to the slave |   |   |   |   |   |  |   |      |   |
| S | SA                                                                           | R | A | D | А | D |  | D | A/~A | Р |

Picture 3: The general data format received from the slave device to the master device

#### The meaning of the symbol in picture 1.2 and picture 1.3:

- S: start condition SA: slave address
- W: write bit
- R: read bit
- A: acknowledge bit
- ~A: not acknowledge bit
- D: data, each data is 8bit
- P: stop condition
- Shadow: The signal generated from the master device
- No Shadow: The signal generated from the slave device

## 1.4 Timing Diagram

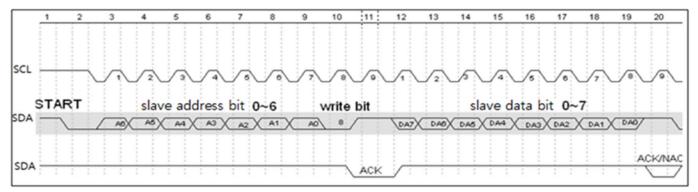

Picture 4: The address byte sent from the master device

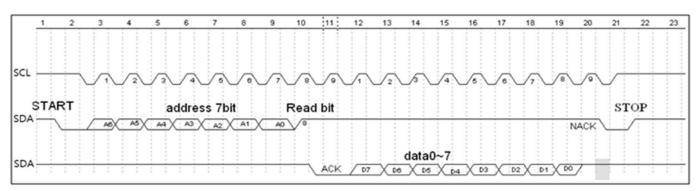

Picture 5: The master device read a byte from the slave device

#### 1.5 Notes

The performance of the MCU which is used in the sensor is not very high. If you use I/O port to simulate I<sup>2</sup>C master device, it is suggested to reserve a period before and after ACK signal (such as 100 us), after sending every byte (8 bit) to leave enough time for the SCM to process the data. Within requirements of speed, it is recommended to lower the reading speed as much as possible.

## 2. Measuring Function

Format of command

| Format of sending:[CMD][DF0][DFn] |                                                                |  |  |  |  |
|-----------------------------------|----------------------------------------------------------------|--|--|--|--|
| [CMD]                             | Command number, for distinguishing different command.          |  |  |  |  |
| [DF0] [DFn]                       | The command with parameter item and optional items.            |  |  |  |  |
| Format of response:               | [CMD][DF0] [DFn] [CS]                                          |  |  |  |  |
| [CMD]:                            | Command number                                                 |  |  |  |  |
| [DF0] [DFn]:                      | Effective data                                                 |  |  |  |  |
| [CS]:                             | Data check bit = -([CMD]+ [DF0]+[DFn]) Only use the lowest bit |  |  |  |  |

#### 2.1 Statement of Measuring Command

The slave address is 0x31, the data command of the slave device is as below:

| No. | Function name                           | CMD  | Function description                 |
|-----|-----------------------------------------|------|--------------------------------------|
| 1   | Measure result                          | 0x01 | Read measuring result                |
| 2   | Auto zero setting specification setting | 0x10 | Set auto zero setting specification  |
| 3   | Calibration                             | 0x03 | Calibration of CO <sub>2</sub>       |
| 4   | Read the serial number of the sensor    | 0x1F | Read the serial number of the sensor |
| 5   | Check software version                  | 0x1E | Read software version                |

#### 2.2 Measuring Result

The master device should send command of measuring result.

#### Send: 0x01

Response: [0x01][DF0][DF1][DF2][CS]

#### Note:

1. Sensor starts measuring result status once receiving the command 0x01. After this, all the data which I<sup>2</sup>C read will be such status format data, until the sensor receives new command or re-powering on.

2. Data format, master device receives  $DF_0$  first, and then receives CS at last.

| Remark                           | Status Bite | Decimal Effective Reading Value Range | Relative Value | Multiple |
|----------------------------------|-------------|---------------------------------------|----------------|----------|
| CO <sub>2</sub> measuring result | [DF0] [DF1] | 0 ~ 5,000 ppm                         | 0 ~ 5,000 ppm  | 1        |
| Status bit                       | [DF2]       |                                       |                | 1        |

CO<sub>2</sub> measuring result: DF0\*256+DF1, Fixed output is 550ppm during preheating period Status bit: 0: Preheating; 1: Normal operation; 2: Operating trouble; 3: Out of FS, 5: Non-calibrated

#### Example:

The master device reads some data: Read 3 bit. 0x01 0x03 0x20 0x01 0xDB  $CO_2$  measuring result =  $(0x03 0x20)_{hexadecimal} = (800)_{decimal} = 800$  ppm Status bit: 0x01 means working normally [CS] = -(0x01+0x03+0x20+0x01) Only keep the lowest bite.

#### 2.3 Auto Zero Setting Specification Setting

Send: 0x10 [DF0] [DF1] [DF2] [DF3] [DF4] [DF5] Response: [0x10] [DF0] [DF1] [DF2] [DF3] [DF4] [DF5] [CS]

#### Format description:

1. Sensor will be auto calibration specification setting status after receiving command 0x10. After this, all the data which I<sup>2</sup>C read are the data in this status format, until sensor receives new command or repowering on.

2. Data format, the master will receive [DF0] firstly, and receive [CS] at last.

The result is calculated by high bit in front

| Remark                             | Data Bite   | Decimal Effective Reading Value Range | Relative Value        | Multiple |
|------------------------------------|-------------|---------------------------------------|-----------------------|----------|
| Wrong code<br>accelerate value     | [DF0]       | By default: 100                       | 100                   | 1        |
| Zero setting switch                | [DF1]       | 0 or 2                                | 0: Open, 2: Close     | 1        |
| Calibration period                 | [DF2]       | 1 ~ 30                                | 1 ~ 30                | 1        |
| Calibration<br>concentration value | [DF3] [DF4] | 400 ~ 1499                            | Suggest 400 ~<br>1499 | 1        |
| Reserved byte                      | [DF5]       | By default: 100                       | 100                   | 1        |

#### 2.4 Calibration

The master device should send command of calibration. Send: 0x03 [DF0] [DF1] Response: [0x03] [DF0] [DF1] [CS]

#### Note:

1. Sensor starts calibration status once receiving command 0x03. After this, all the data which I<sup>2</sup>C read will be such status format data, until the sensor receives new command or re-powering on.

2. Data format, master device receives DF0 first, and then receives CS at last. The result is calculated by high bit in front: [DF0] \* 256 + [DF1].

| Remark       | Data Bite   | Decimal Effective Rading Value Range | Relative Value | Multiple |
|--------------|-------------|--------------------------------------|----------------|----------|
| Adjust value | [DF0] [DF1] | 400 ~ 1,500                          | 400 ~ 1,500ppm | 1        |

#### 2.5 Read the Serial Number of the Sensor

#### Send: 0x1F

Response: [0x1F] [DF0] [DF1] [DF2] [DF3] [DF4] [DF5] [DF6] [DF7] [DF8] [DF9] [CS]

#### Note:

1. Sensor starts device code output status once receiving the command 0x1F. After this, all the data which I<sup>2</sup>C read will be such status format data, until the sensor receives new command or re-powering on.

2. Data format, the master device receives [DF0] first, and then receives [CS] at last. The result is calculated by hig h bit in front.

| Remark       | Data Bit | Decimal Effective Reading Value | Relative | Multiple |
|--------------|----------|---------------------------------|----------|----------|
| Integer type | [DF0]    | 0 ~ 9999                        | 0~9999   | 1        |
| Integer type | [DF2]    | 0 ~ 9999                        | 0~9999   | 1        |
| Integer type | [DF4]    | 0 ~ 9999                        | 0 ~ 9999 | 1        |
| Integer type | [DF6]    | 0 ~ 9999                        | 0 ~ 9999 | 1        |
| Integer type | [DF8]    | 0 ~ 9999                        | 0 ~ 9999 | 1        |

3. Five integers form a 20-bit code.

#### 2.6 Read Software Version

#### Send: 0x1E

Response: [0x1E] [DF0] [DF1] [DF2] [DF3] [DF4] [DF5] [DF6] [DF7] [DF8] [DF9] [CS]

#### Note:

1. Sensor starts software version output status once receiving the command 0x1E. After this, all the data which I<sup>2</sup>C read will be such status format data, until the sensor receives new command or re-powering on.

2. Data format, the master device receives  $DF_0$  first, and then receives CS at last. [ $DF_0$ ] ...... [ $DF_9$ ] is ASCII.

#### 3. Communication Diagram

Diagram: The master device read two bytes continuously from the slave device.

The slave machine address: 0x31 = 0110001 (the machine address is 7 bit) + read/write bit (1bit)

The slave data address: 0x01 = 00000001

**Step 1:** The master device sends the address of the slave device+ write bit:  $0110001+0 \rightarrow 01100010$  (0x62); at this time, the master device is in sending status.

Step 2: The master device sends the slave data address: 0x01

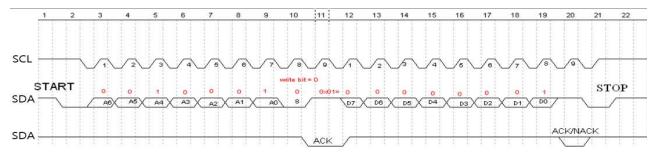

#### Picture 6: The timing diagram send from the master device

**Step 3:** The master device send the slave machine address+ read bit:  $0110001+1 \rightarrow 01100011$  (0x63); at this time, the master device is in receiving status.

**Step 4:** The master device sends the answer bit after receiving a one-bit data and the slave continuously sends the next data. If the master device sends the no-answer bit after receiving a one-bit data, then the communication will stop.

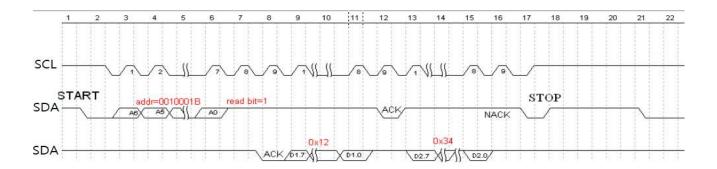

Picture 7: The master device receives the data from the slave device

## **Packing Information**

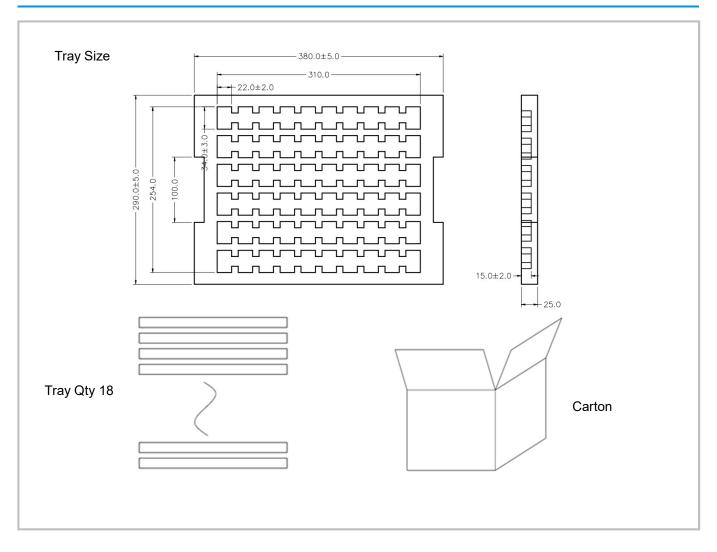

| Sensor per Tray | Tray Qty  | Sensor per Carton | Carton Dimensions | Packing Material    |
|-----------------|-----------|-------------------|-------------------|---------------------|
| 60 pcs          | 18 layers | 1080 pcs          | 395*310*480 mm    | Red anti-static EPE |

## **After-Sales Services and Consultancy**

Cubic Sensor and Instrument Co.,Ltd. Tel: +86 (0)27 81628827 Fax: +86 (0)27 81628821 Add: Fenghuang No.3 Road, Fenghuang Industrial Park, Eastlake Hi-tech Development Zone, Wuhan 430205, China E-mail: info@gassensor.com.cn